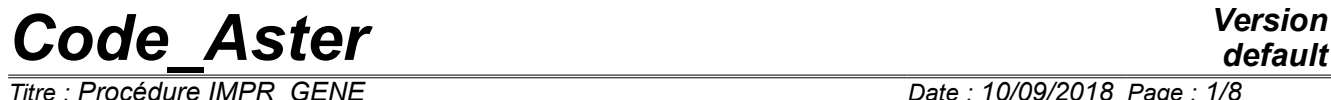

*Titre : Procédure IMPR\_GENE Date : 10/09/2018 Page : 1/8 Responsable : ANDRIAMBOLOLONA Harinaivo Clé : U4.91.02 Révision :*

# **Procedure IMPR\_GENE**

### **1 Goal**

To write the result of a dynamic calculation in variables generalized on a file, with the format 'RESULT'.

Currently this procedure makes it possible to write results in generalized variables resulting from the following concepts:

- tran gene,
- vect\_asse\_gene ,
- harm\_gene,
- mode gene.

*Responsable : ANDRIAMBOLOLONA Harinaivo Clé : U4.91.02 Révision :*

*Titre : Procédure IMPR\_GENE Date : 10/09/2018 Page : 2/8 61c99cade6e4*

# **2 Syntax**

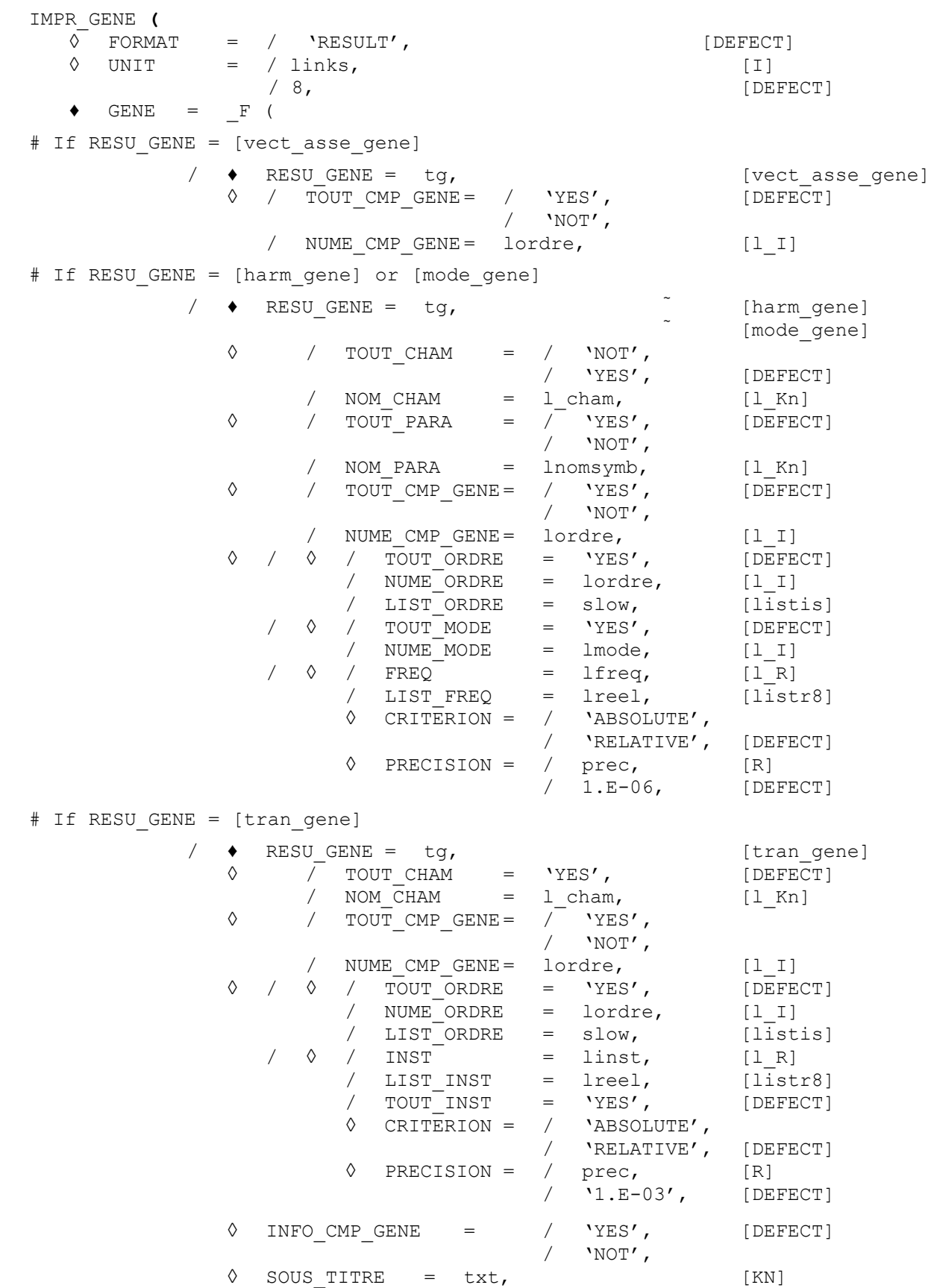

*Warning : The translation process used on this website is a "Machine Translation". It may be imprecise and inaccurate in whole or in part and is provided as a convenience.*

*Copyright 2021 EDF R&D - Licensed under the terms of the GNU FDL (http://www.gnu.org/copyleft/fdl.html)*

*Titre : Procédure IMPR\_GENE Date : 10/09/2018 Page : 3/8 Responsable : ANDRIAMBOLOLONA Harinaivo Clé : U4.91.02 Révision :*

)

*default 61c99cade6e4*

*Titre : Procédure IMPR\_GENE Date : 10/09/2018 Page : 4/8 Responsable : ANDRIAMBOLOLONA Harinaivo Clé : U4.91.02 Révision :*

### **3 Keyword GENE**

This keyword factor makes it possible to specify the results to print. At least a block factor of the keyword is necessary for each result which one wishes to print.

### **4 Operand RESU\_GENE**

This keyword makes it possible to specify the name user of the concept of the type  $tran$  gene, vect asse gene, harm gene or mode gene to print.

### **5 Variables of access if concept of the type vect\_asse\_gene**

#### **5.1 Operands TOUT\_CMP\_GENE / NUME\_CMP\_GENE**

The keyword TOUT\_CMP\_GENE indicate that one wants or not to print the fields for all the numbers of generalized components (except those which correspond to ddl of Lagrange).

The keyword NUME CMP GENE indicate that one wants to print the fields which correspond to a list of numbers of generalized components.

### **6 Variables of access if concept of the type mode\_gene or harm\_gene**

### **6.1 Extraction of a field of result: operands TOUT\_CHAM / NOM\_CHAM**

The keyword TOUT CHAM indicate that one wants to print all the actually calculated fields.

The keyword NOM CHAM allows to choose a list of reference symbols of fields among the whole of the possible ones.

### **6.2 Extraction of a parameter: operands TOUT\_PARA / NOM\_PARA**

The keyword TOUT PARA indicate that one wants or not to print all the values of the parameters attached to the concept considered.

The keyword NOM PARA allows to choose a list of reference symbols of parameters among the whole of the possible ones.

These keywords are available only for the concept of the type mode gene.

### **6.3 Operands TOUT\_CMP\_GENE / NUME\_CMP\_GENE**

The keyword TOUT CMP GENE indicate that one wants to print the fields for all the numbers of generalized components (except those which correspond to ddl of Lagrange).

The keyword NUME CMP GENE indicate that one wants to print the fields which correspond to a list of numbers of generalized components.

*Titre : Procédure IMPR\_GENE Date : 10/09/2018 Page : 5/8 Responsable : ANDRIAMBOLOLONA Harinaivo Clé : U4.91.02 Révision :*

*61c99cade6e4*

### **6.4 Operands TOUT\_ORDRE / NUME\_ORDRE / LIST\_ORDRE**

The keyword TOUT ORDRE indicate that one wants to print the fields for all the sequence numbers.

The keyword NUME ORDRE and LIST ORDRE allow to print only the fields corresponding to a list of sequence numbers lordre or slow defined by DEFI LIST ENTI [U4.34.02] (slow is thus a concept of the type listis).

### **6.5 Operands TOUT\_MODE / NUME\_MODE**

The keyword TOUT\_MODE indicate that one wants to print the fields for all the numbers of mode.

The keyword NUME\_MODE indicate that one wants to print the fields corresponding to a list of numbers of mode lmode. These numbers are those affected by the calculation algorithm.

This keyword is usable only for one concept of the type mode gene.

### **6.6 Operands FREQ / LIST\_FREQ**

The keyword  $FEREQ$  indicate that one wants to print the fields corresponding to a list of frequency lfreq.

The keyword LIST FREQ indicate that one wants to print the fields corresponding to a list of frequencies lreel, defined by the operator DEFI\_LIST\_REEL [U4.34.01] (lreel is thus a concept of the type listr8).

This keyword is usable for a concept of the type harm gene, and possibly mode gene.

#### **6.7 Operands CRITERION / PRECISION**

The keyword PRECISION indicate with which precision one must carry out the research of the frequency of calculation.

The keyword CRITERION indicate with which type of interval of precision the research of the frequency of interpolation must be carried out:

'ABSOLUTE' : interval of research [Fr-prec, fr+prec] 'RELATIVE': interval of research [(1-prec) Fr, (1+prec) Fr]

*Titre : Procédure IMPR\_GENE Date : 10/09/2018 Page : 6/8 Responsable : ANDRIAMBOLOLONA Harinaivo Clé : U4.91.02 Révision :*

*61c99cade6e4*

*default*

## **7 Variables of access if concept of the type tran\_gene**

### **7.1 Extraction of a field of result**

- Operands TOUT CHAM / NOM CHAM See [§6.1].
- Operands TOUT CMP GENE / NUME CMP GENE See [§6.3]
- Operands TOUT\_ORDRE / NUME\_ORDRE / LIST\_ORDRE See [§6.4].

### **7.2 Operands INST / LIST\_INST / CRITERION / PRECISION**

The keyword INST indicate that one wants to print the fields corresponding to a list of moments linst.

The keyword LIST INST indicate that one wants to print the fields corresponding to a list of moments lreel, defined by the operator DEFILIST REEL [U4.34.01] (lreel is thus a concept of the type listr8).

For CRITERION / PRECISION to see [§6.7] (by replacing frequency per moment).

### **8 Parameters of impression of the results**

### **8.1 Operand SOUS\_TITRE**

This argument makes it possible to print a title of comments.

### **8.2 Operand FORMAT**

Format of impression of the results in the output file. For the moment only the format RESULT is available.

### **8.3 Operand INFO\_GENE**

During the impression of a generalized concept, one can have forgotten the exact contents of the structure of data. The operand INFO GENE allows to print these contents (many sequence numbers, list of the reference symbols of the actually calculated fields, list of the reference symbols of the actually calculated parameters,…).

### **8.4 Extraction of a genealogy of the generalized model: operand INFO\_CMP\_GENE**

This keyword indicates that one wants or not to print for each generalized component the name of the concept base modale or mode meca from which the mode corresponding to this component is resulting, its type (clean or constrained), its frequency and the node of application of this mode if it is constrained.

*Titre : Procédure IMPR\_GENE Date : 10/09/2018 Page : 7/8 Responsable : ANDRIAMBOLOLONA Harinaivo Clé : U4.91.02 Révision :*

*61c99cade6e4*

### **8.5 Production run**

For the concepts tran gene and harm gene, it is checked that the moments (frequencies) of extraction requested by the operands NUME ORDRE, LIST ORDRE, INST, LIST INST, (FREQ,  $LIST$   $FREQ$ ) are in the field of definition of the concept. It is also checked that the fields stipulated by the keywords TOUT CHAM, NOM CHAM, were indeed calculated.

For the concept mode gene, it is checked that the names of the parameters specified by the keyword NOM PARA are quite acceptable. If the number of the mode is selected by the operand NUME\_MODE, it is checked that this number is lower than the full number of modes which define it mode  $qene$ .

### **9 Examples**

### **9.1 Impression of one vect\_asse\_gene**

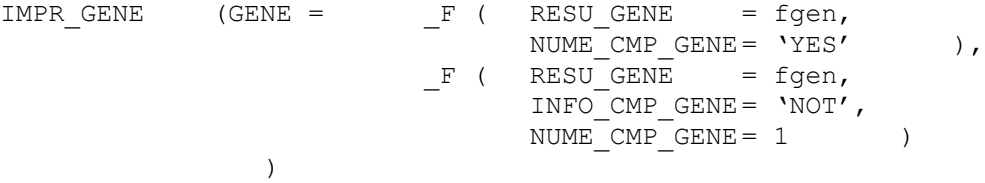

The following impression is obtained:

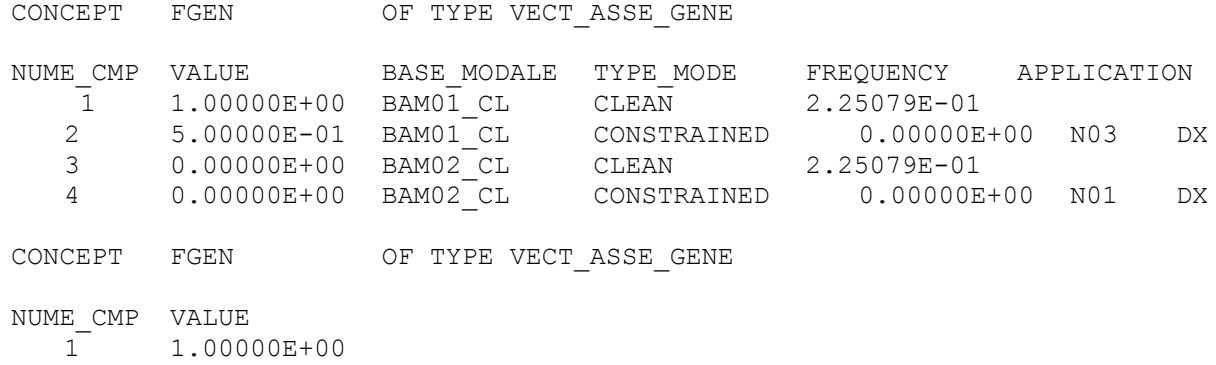

### **9.2 Operand UNIT**

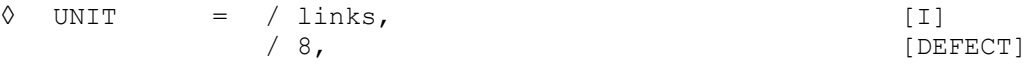

The results are written, by default, on the logical file of unit 8. The user can define another output file of which it indicates the logical unit.

### **9.3 Impression of one mode\_gene**

IMPR\_GENE (GENE = \_F ( RESU\_GENE = resgen,<br>INFO GENE = 'YES', INFO\_GENE =  $'Y$ <br>NUME\_ORDRE = 1, NUME<sup></sub>ORDRE</sup> NOM PARA =  $('FREQ', 'Mass GENE',$ 'RIGI GENE'), INFO CMP GENE =  $'NOT'$  ),  $F$  ( RESU GENE = resgen,

*Warning : The translation process used on this website is a "Machine Translation". It may be imprecise and inaccurate in whole or in part and is provided as a convenience.*

*Copyright 2021 EDF R&D - Licensed under the terms of the GNU FDL (http://www.gnu.org/copyleft/fdl.html)*

*default*

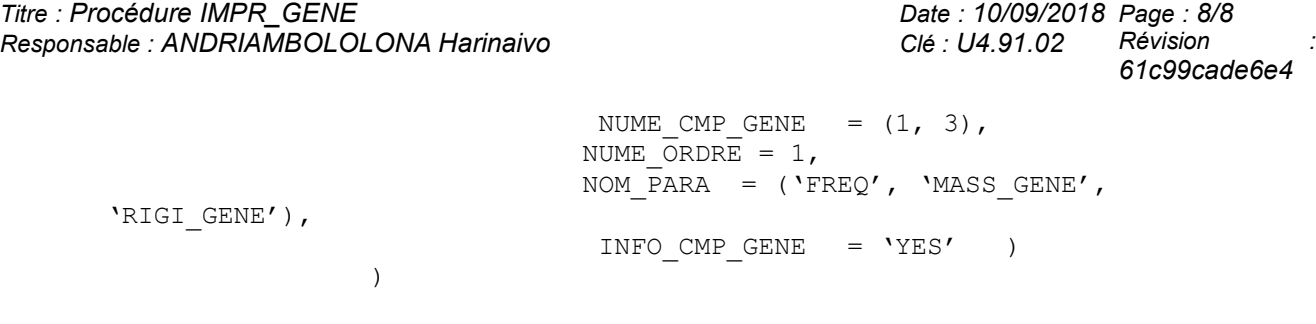

The results are written, by default, on the file associated with the logical unit 8. But the user can define another output file of which it indicates the logical unit. [U4.12.01].